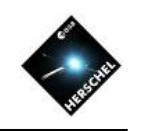

# DP Scripting

### David Shupe **NHSC**

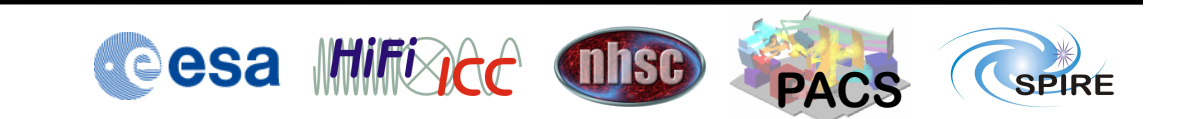

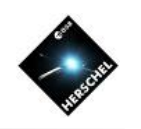

### Introduction

- DP Scripting is based on Python
	- Jython, the Java equivalent of C-based Python
	- HCSS/HIPE includes an implementation of Jython 2.5
- Only a few language features needed to get going
	- Java is not required use scripting to glue together the provided Java modules from the pipelines, PlotXY, or the Numerics library
	- *It is fine to write* "*quick-and-dirty*"*, procedural code in Python. Object-oriented code is not required*
	- Many elements are specific to HIPE so advanced Python features aren't needed
- Python resources in the HIPE documentation contain most of what is needed
	- See the Scripting Manual in HIPE help

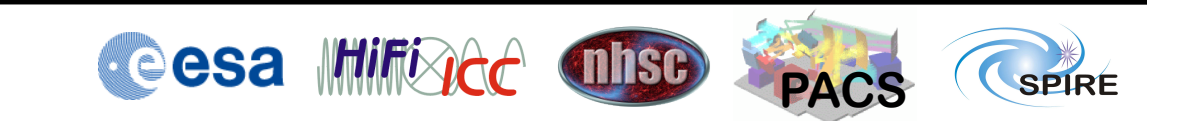

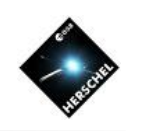

*Sorry astronomers, but IDL isn't going to cut it if you want to get a tech job. You need to learn one of the industry-standard programming languages. Python, Ruby, Java, Perl, and C++ are all good languages to pick-up…*

 *-*Jessica Kirkpatrick,

astronomer-turned-data scientist

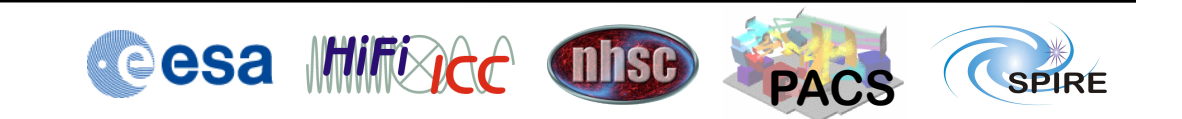

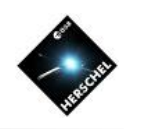

### **Outline**

- Selected Python features (core language features, usable in Jython or C-based Python)
	- Lists and indexing
	- Tuples and dictionaries
	- Import statements
- Data structures/objects hierarchy (simple to complex)
	- Numeric arrays and methods
	- TableDatasets
- Common pitfalls
	- Assignment of array variables not the same as a copy
	- Unintended copies of large objects

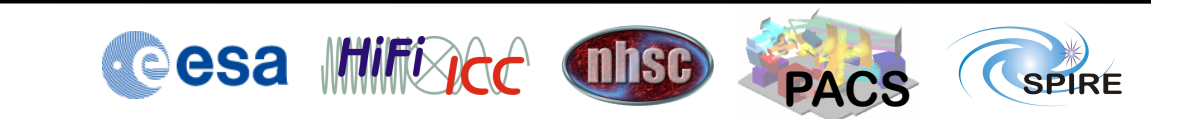

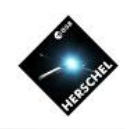

# Variables

- No 'data-typing' or declaration needed
- Assignment:

**a = 1**  $b = 2$ 

• Strings can use single or double quotes: **c =**  "**hello world**" **e =**  '**hi there**'

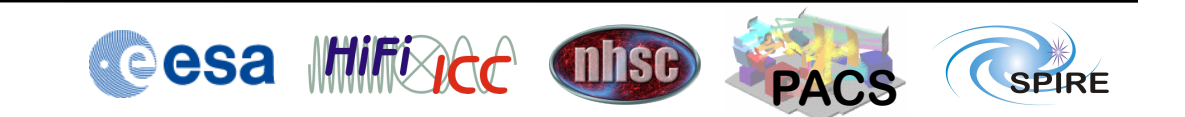

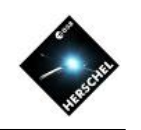

# More Python basics

- The comment character is the pound sign **# this is a comment**
- The continuation character is the backslash  $x = a + b + \sqrt{ }$  **c \* d \* e**
- A formatted string uses C-style format characters and the percent sign **print** " $\text{integer} = 8d$ , real =  $8f$ "  $8(j, x)$
- Print to an ascii file  $fh = open('myoutput.txt', 'w')$ **print >> fh,** "**integer = %d,**" **%j fh.close()**

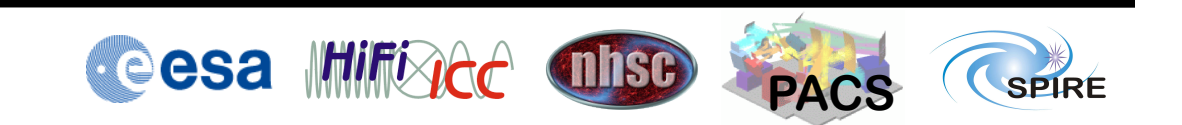

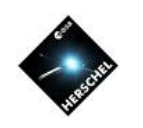

#### Lists

- Lists are very general and powerful structures
- Easy to define, and the members can be anything: **x = [1, 2,** '**dog**' **,**  "**cat**"**]**
- Appending or removing items is easy: **x.append(5) x.remove(**'**dog**'**)**
- Empty list

**z = []**

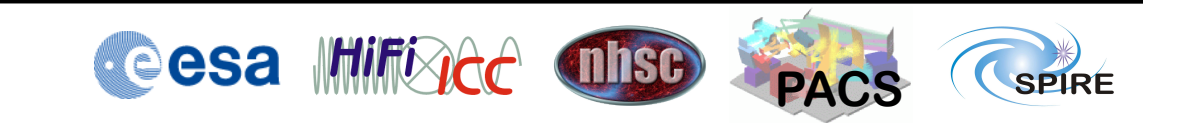

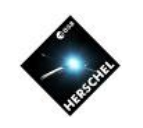

### Tuples and Dictionaries

• Tuples are just like lists – except they can't be modified:

**d = ('one', 'two' , 'three')**

- Dictionaries give names to members **wavel = {'PSW':250, 'PMW':350,\ 'PLW':500}**
- Easy to add members **wavel['pacsred'] = 160 print wavel['PSW']**

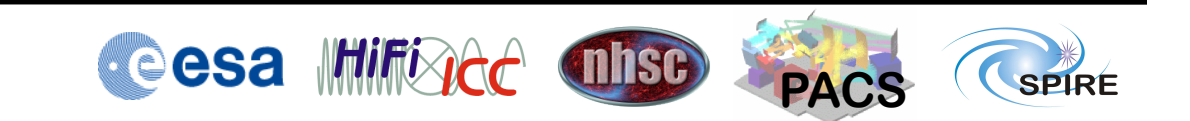

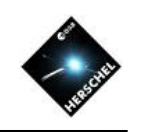

### Conditional Blocks

• Syntax:

```
if condition1: block1
elif condition2: block2
else:
   block3
```
- Notice that blocks are denoted by *indentation only*
- Example in SPIRE large map pipeline scripts: if  $pdt$ **Trail != None and \ pdtTrail.sampleTime[0] > pdt.sampleTime[-1]+3.0: pdtTrail=None nhktTrail=None**

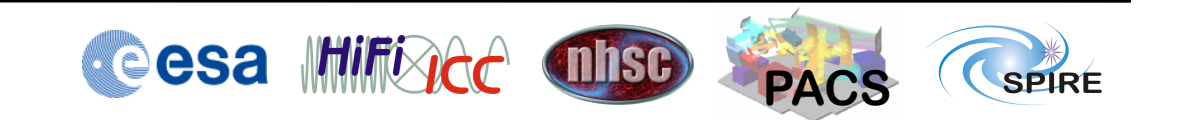

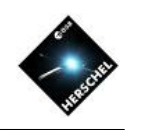

### For Loops

- Syntax of a for loop: **for** *var* **in** *sequence***:** *block*
- The *sequence* can be any list, array, etc. Example from pipeline scripts: **for bbid in bbids:**

```
 block=level0_5.get(bbid)
print "processing BBID="+hex(bbid)
```
• The **range** function returns a list of integers. In general **range(***start,end,stepsize***)**where *start* defaults to 0 and *stepsize* to 1.

```
print range(5)
# [0, 1, 2, 3, 4]
```
• The **range** function can be used to loop for an index: **for i in range(20):**

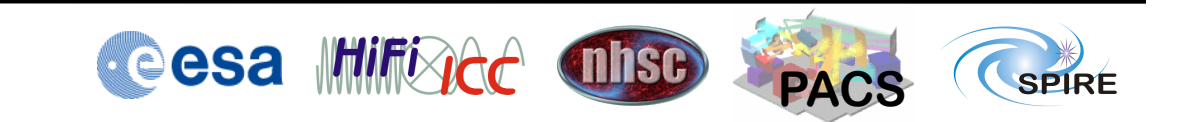

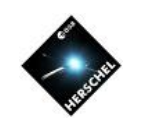

# Indexing and Slicing

- Any *sequence* (list, string, array, etc.) can be indexed
	- zero is the first element
	- negative indices count backwards from the end **x=range(4) # [0, 1, 2, 3] print x[0] # 0 print x[-1] # 3**
- A slice consists of *[start:end:stride]* in general. *Start* defaults to 0, *end* to last, *stride* to 1. Examples: **ss = ['a', 'b', 'c', 'd']**

**print ss[:2] # ['a', 'b']**  $\frac{1}{2}$  **print**  $\text{ss}[\cdot:\bar{2}]$   $\frac{1}{2}$   $\frac{1}{2}$   $\frac{1}{2}$   $\frac{1}{2}$   $\frac{1}{2}$   $\frac{1}{2}$   $\frac{1}{2}$ **print ss[::-1] # [**'**d**' **,**  ' **c** ' **,**  '**b**' **,**  ' **a** '**]**

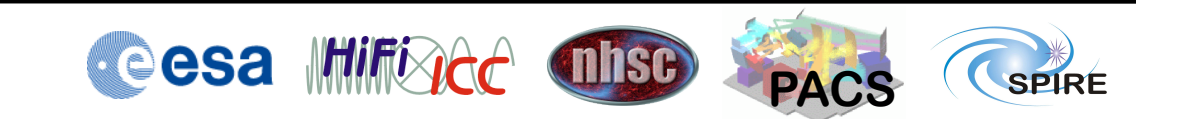

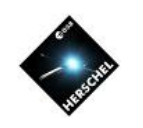

#### Functions

• Functions are defined by *def* statement plus an indented code block:

```
def square(x):
   result=x*x
   return(result)
```
• Optional arguments are given default values in the definition:

```
def myfunc(x,y=1.0,verbose=True):
  z = x * x + v if (verbose):
     print "The input is %f %f and"+\
        " the output is %f" %(x,y,z)
   return (x,y,z)
```
• Arguments are passed by value – the names in the *def* statement are local to the body of the function

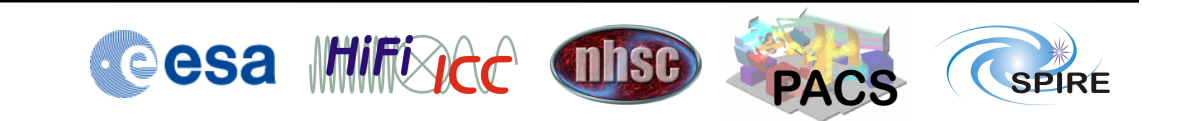

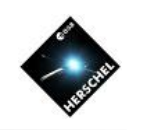

#### Import statements

- **import** makes Jython modules or Java packages available to your session or script
- First form uses full names: **import herschel.calsdb.util print herschel.calsdb.util.Coordinate**
- Second form puts name in your session **from herschel.calsdb.util import Coordinate**
- Third form includes all **from herschel.calsdb.util import \***

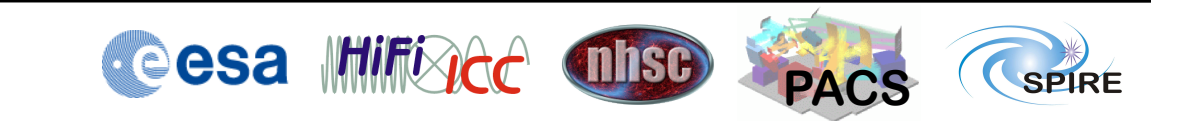

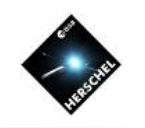

# Many imports are done for you

- HIPE imports many packages on startup
- When writing modules or plugins, explicitly import everything you need
- No cost for importing a module that was imported previously

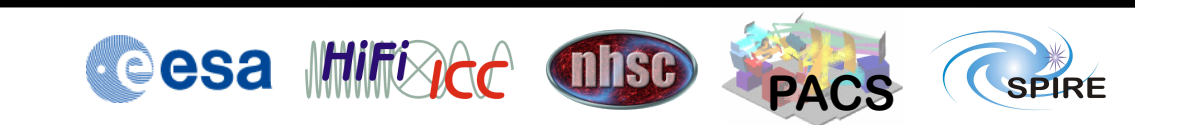

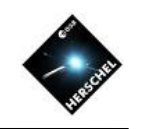

## Commands can be run in the background

- Use the bg function with your command inside a string **bg('scans=baselineRemovalMedian(obs.level1)')**
- Right-click on a script in Navigator to run in background **HIPE> bg('execfile("~/jyscripts/bendoSourceFit\_v0\_9.py")') Started: execfile("~/jyscripts/bendoSourceFit\_v0\_9.py") Finished: execfile("~/jyscripts/bendoSourceFit\_v0\_9.py")**

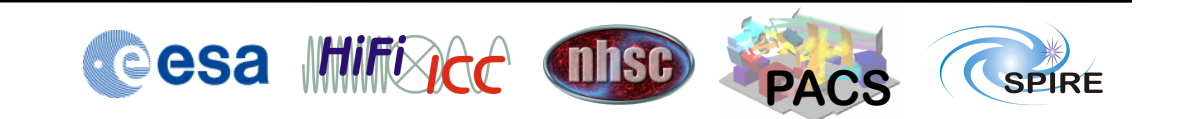

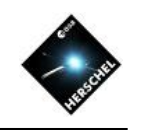

# Hierarchy of data structures (partial list)

- Numeric arrays
- *Array Datasets*
- TableDatasets
- Products (e.g. DetectorTimeline)
- *Context Products not covered here*

The items lower on this list, are containers of the items one level above

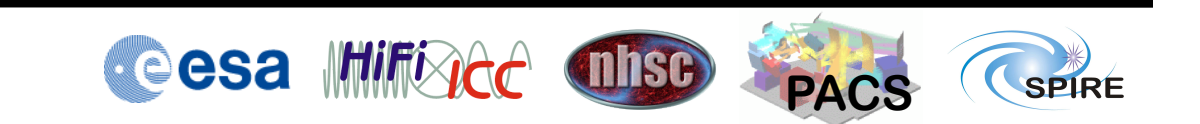

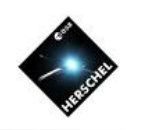

#### Numeric arrays

- In the herschel.ia.numeric package
- Separate classes for data type and dimension
	- Float1d, Float2d….Double1d, Double2d…Int1d, Int2d...,Long1d, Long2d....Bool1d, Bool2d....etc
- Several ways to initialize:
	- **z = Double1d(10) # [0.0, …, 0.0]**
	- **z = Double1d.range(10)#[0.0,1.0,…9.0]**
	- **z = Double1d([1,2,3]) # list**
	- **z = Double1d(range(10,20))**

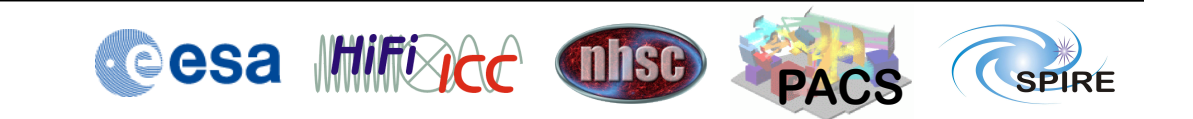

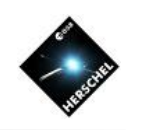

### Numeric functions

- Basic functions are in herschel.ia.numeric.toolbox.basic
	- double->double array-to-array functions:
		- **ABS, ARCCOS, ARCSIN, ARCTAN, CEIL, COS, EXP, FLOOR, LOG, LOG10, SIN, SORT, SQRT, SQUARE, TAN**
	- Array functions returning a single value **MIN, MAX, MEAN, MEDIAN, SUM, STDDEV**
- Advanced functions for filtering, interpolation, convolution, fitting, etc. in other herschel.ia.numeric.toolbox packages

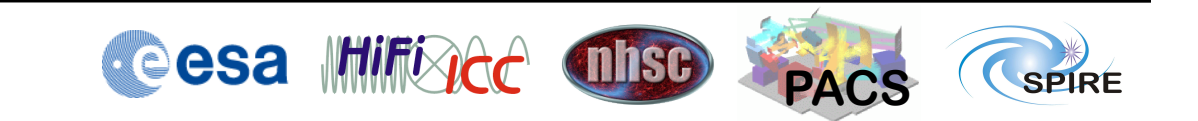

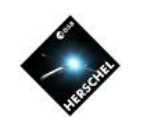

# Numeric arrays cont'd

- For 1d, slicing/indexing is the same as Python lists
- For 2d+ arrays, dimensions are set off by commas
	- E.g. array3d[k,j,i]
	- The "fastest" index is the last
		- •Same ordering as C, C++, Java, other languages
		- •opposite ordering as Fortran, IDL
- Tips to improve performance
	- Avoid looping over array indices
	- Take care not to create too many temporary copies of arrays (more on this later)

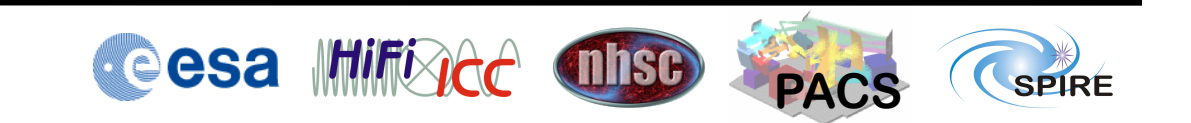

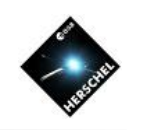

#### TableDatasets

• TableDatasets gather Numeric arrays with units

**x = Double1d.range(100) tbl = TableDataset(description=**"**test table**"**) tbl[**" **x** "**]=Column(data=x,\ unit=herschel.share.unit.Duration.SECONDS)**  $\text{tbl}$ [" $\text{sin}$ "] =  $\text{Column}(\text{data=SIN}(x))$ 

• Access

```
print tbl["
x
"].unit
print tbl["
x
"].data[4] #5th element of data
```
• Easily visualized with TablePlotter

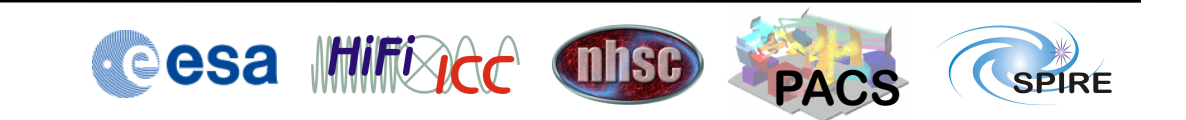

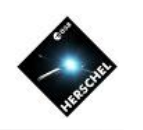

#### **Products**

- Products are the containers of Datasets
- Every Product has a 1-to-1 correspondence to a FITS file (but there are caveats on usability)
- Datasets are added and referenced by name: **prod = Product() prod[**"**signal**"**] = tbl print prod[**"**signal**"**][**" **x** "**].unit p=PlotXY(pdt[**'**voltage**'**][**'**sampleTime**'**].data,\ pdt[**'**voltage**'**][**'**PSWE4**'**].data)**

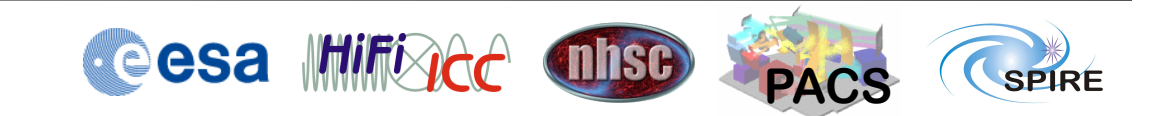

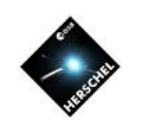

### Learn from the GUI

- Many Views and Tasks execute commands in the Console
	- Copy and paste into scripts when useful
- After opening up a compound object in a viewer, copy and paste the expression that accesses the piece you want

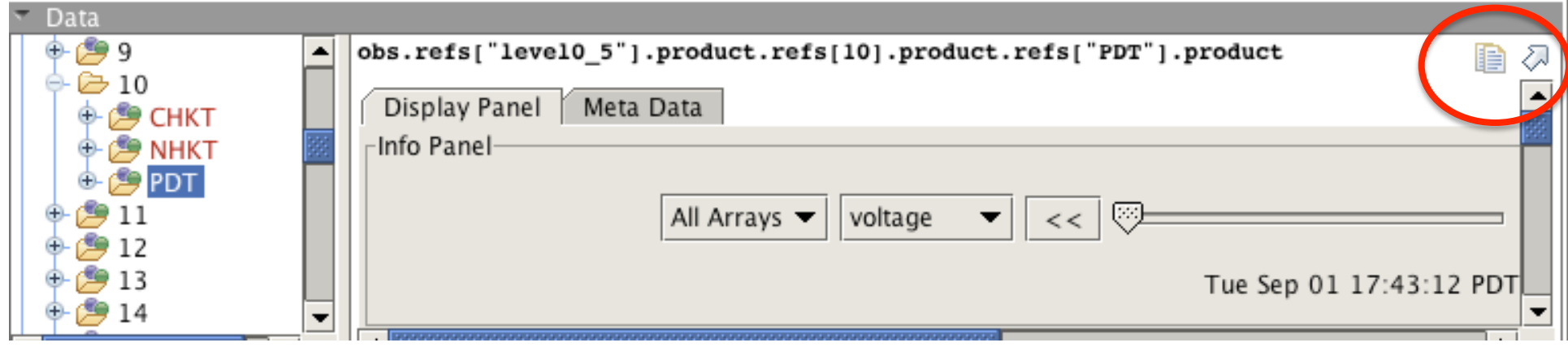

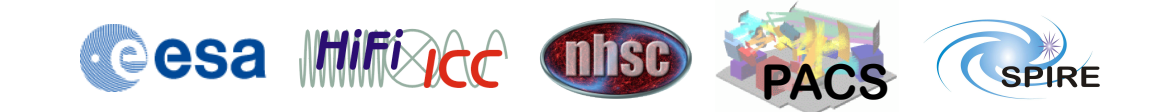

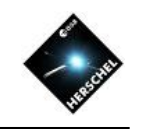

### Listing methods with the **dir** function

- The dir function lists the methods specific to a given class **print dir(***variable***.\_\_class\_\_)**
- In HIPE it is reachable from right-click on variable, "Show methods"

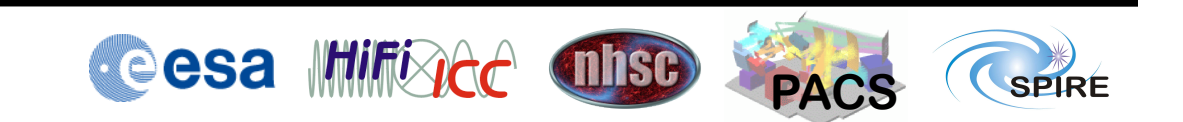

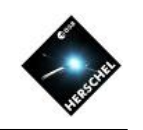

# Avoiding common pitfalls

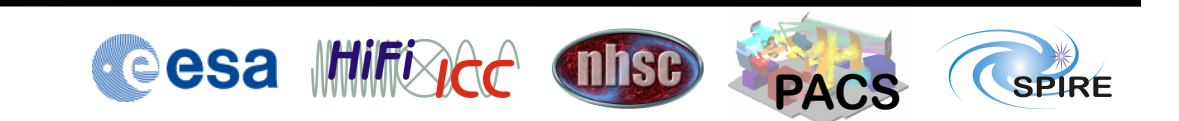

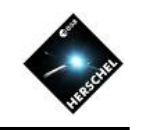

# Assignment of array is not a copy

• Simple example:

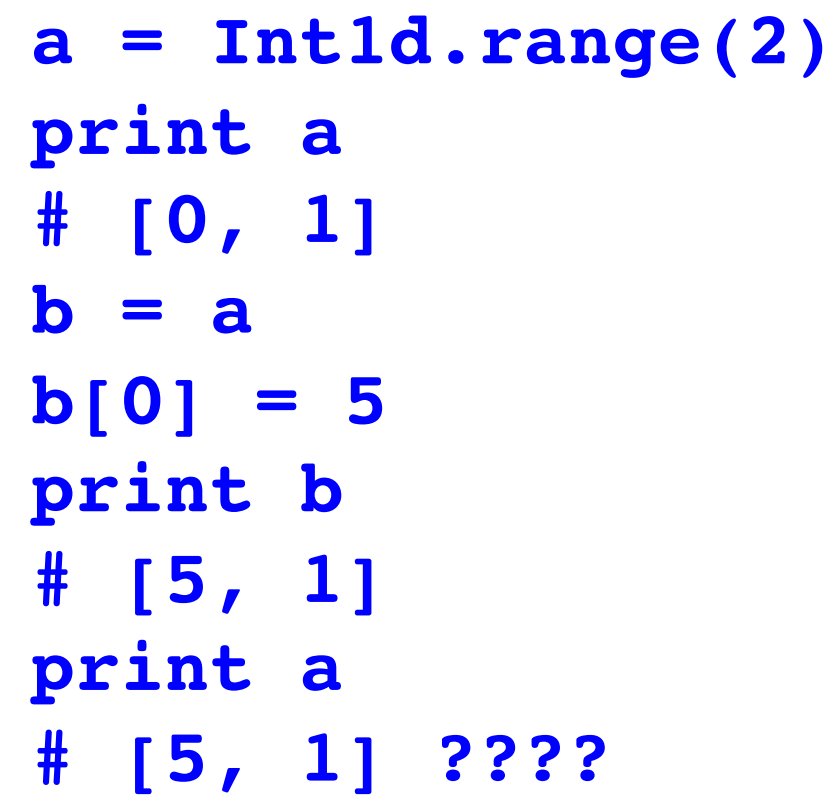

• What happened? Assignment is "by value". What is the value of **a**? It is an object which is an instance of the Int1d class. Then **b=a** binds the name **b** to the same object to which **a** is bound.

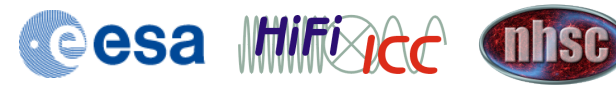

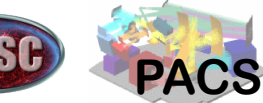

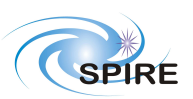

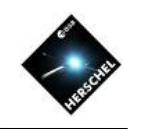

# A useful visualization

- Do not think of variables as physical locations in memory
- Variables are *names*  that are *bound* to *objects*
- The drawing shows the state after:

**b = a**

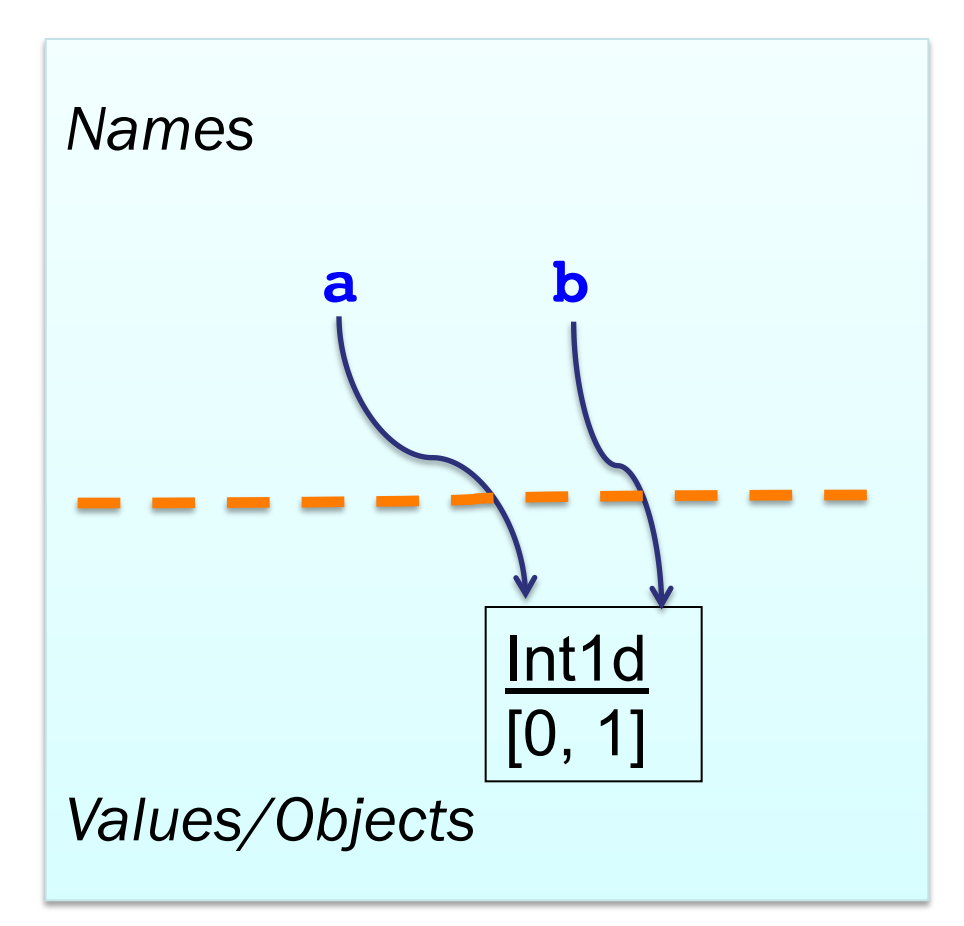

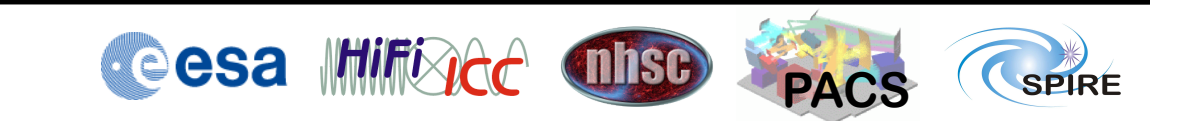

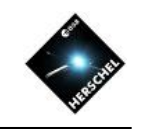

# What does  $b[0] = 5$  really do?

- The line  $b[0] = 5$ is equivalent to **b.\_\_setitem\_\_(0,5)**
	- which is a *method* of our object, that modifies a single element
- Our two variables are still bound to the same object

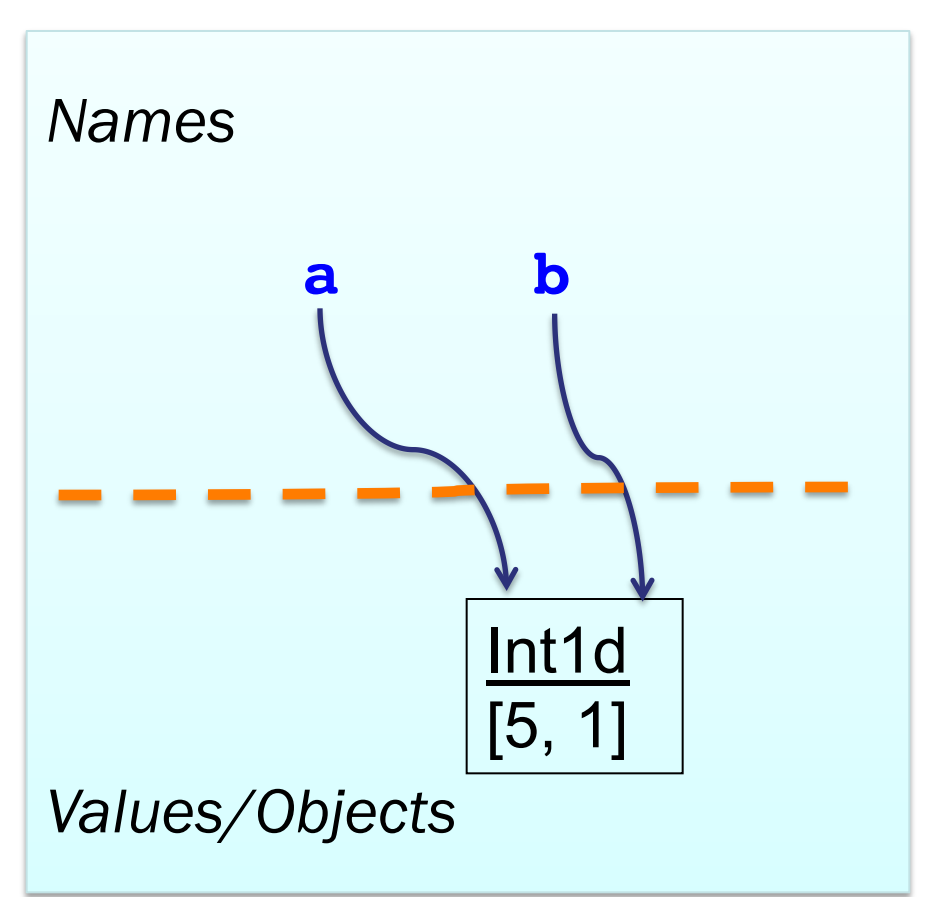

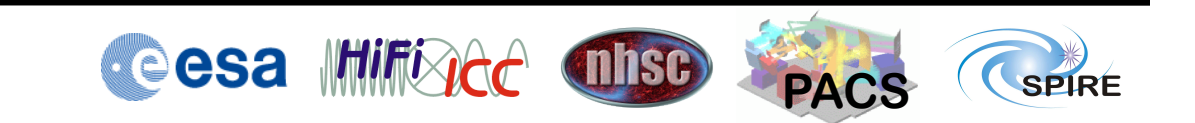

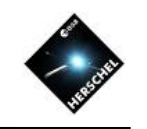

# How do I get a new array object?

- For a new copy of the array object, do **b = a.copy()**
- This also works: **b = Int1d(a)**
- The diagram at right shows the state after **b[0] = 5**

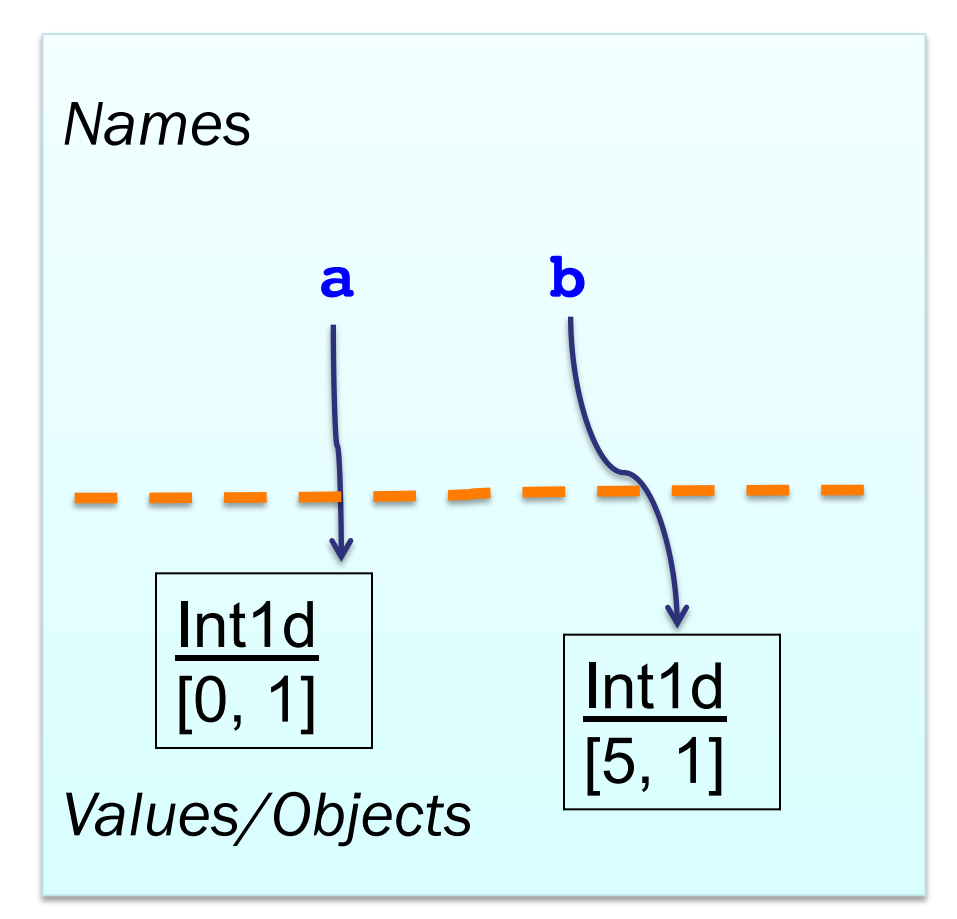

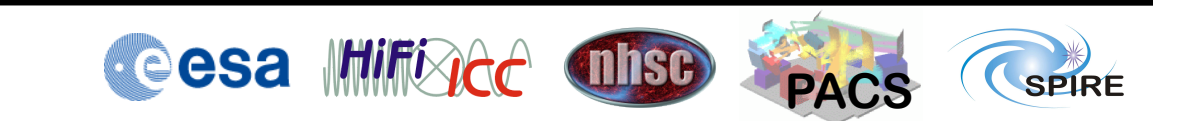

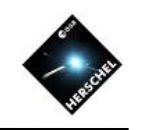

# Automatic creation of arrays

• Another example:

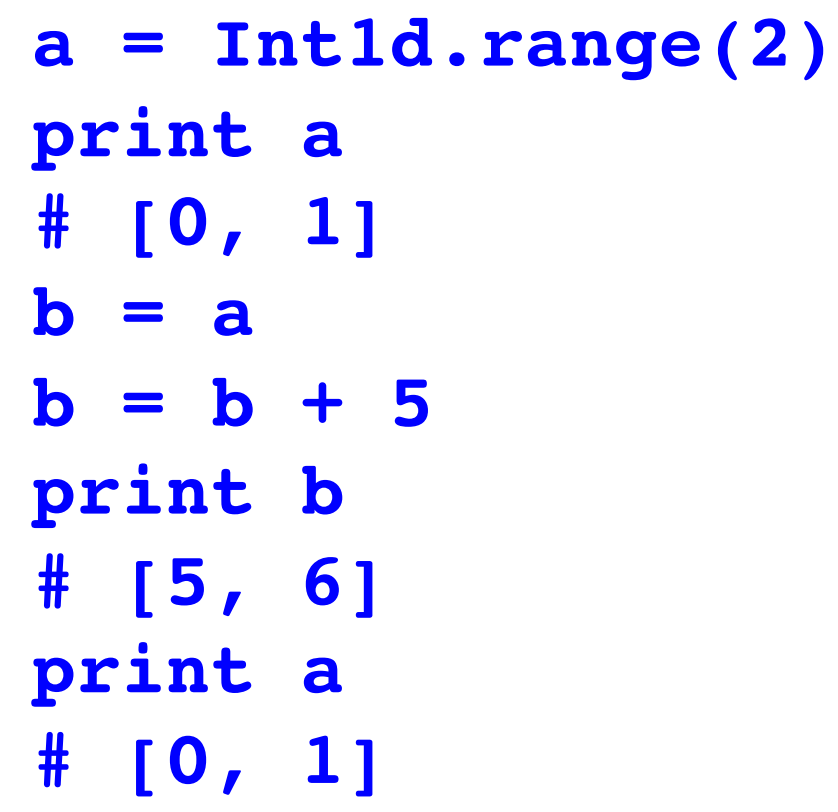

- What happened? At
	- **b + 5**

a new array was automatically created to hold the sum of **b** and 5. Then the name **b** was bound to this new array object. **a** was left unchanged.

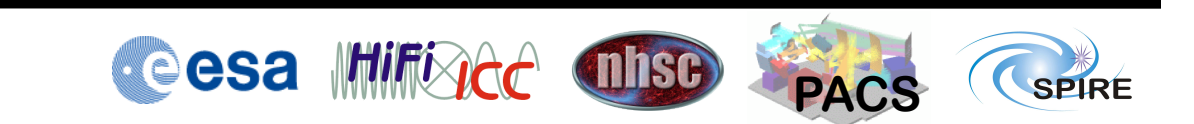

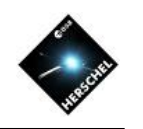

# In-line operations

• A changed example:

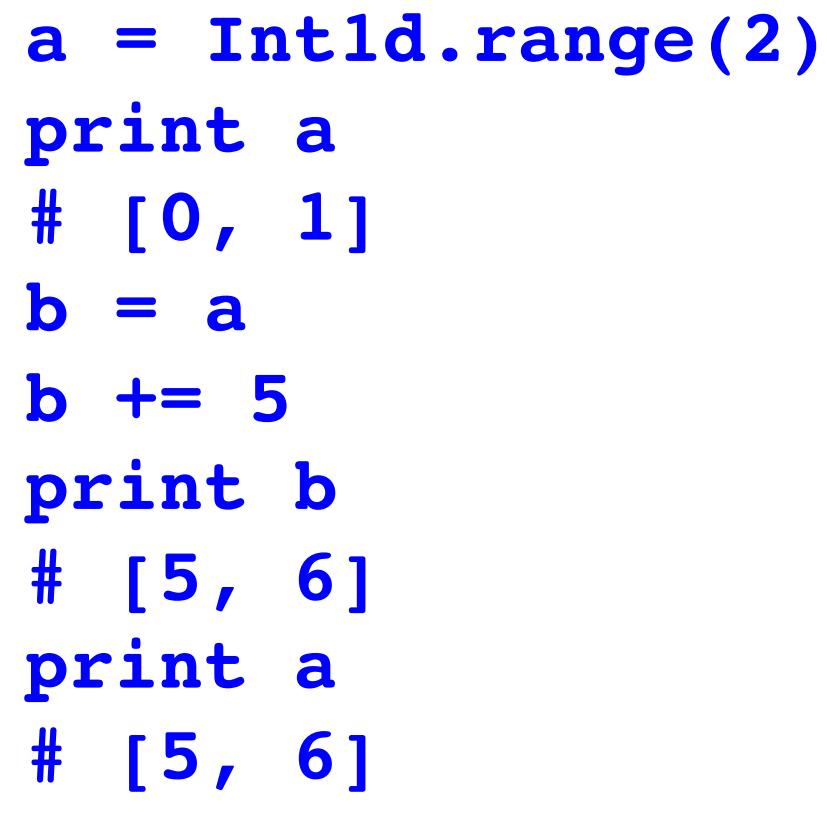

- What happened? At
	- **b += 5**

the in-line operator **+=** means that the operation is done in place – no new copy is made of the object to which **a** and **b** are bound.

• Saves memory

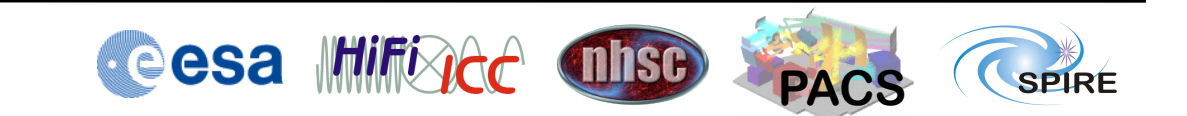

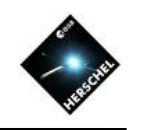

# Garbage collection

- A related example:
	- **a = Int1d.range(2) b = a.copy() b = b + 5**
- For a time, three array objects are taking up memory
- What happens to the first copied array? Eventually the *garbage collector*  frees up the memory

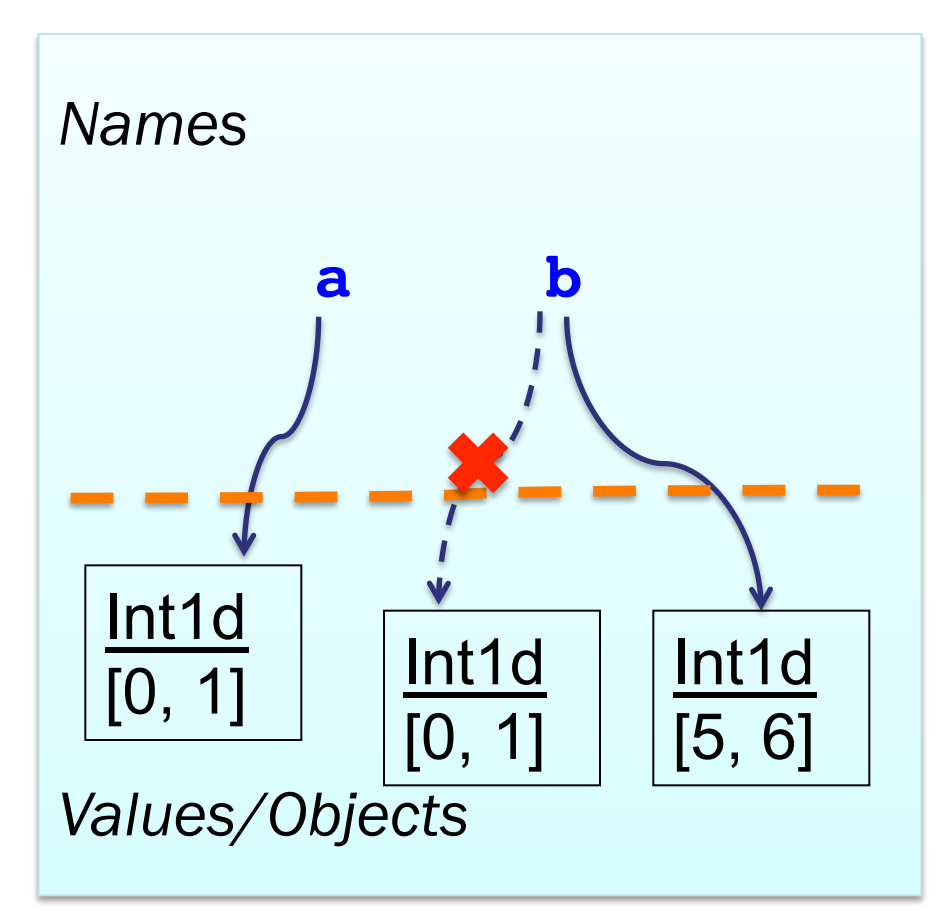

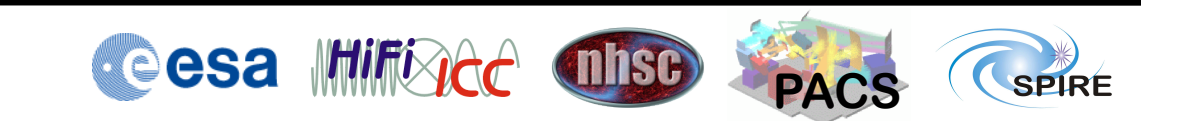

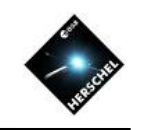

### Changes inside higher-level products

• Another example: **z=Double1d.range(5) td=TableDataset() td[**"**c1**"**]=\ Column(data=z) print td[**"**c1**"**].data #[0.0,1.0,2.0,3.0,4.0] z += 2 td[**"**c2**"**]=\ Column(data=z) print td[**"**c1**"**].data #[2.0,3.0,4.0,5.0,6.0]**

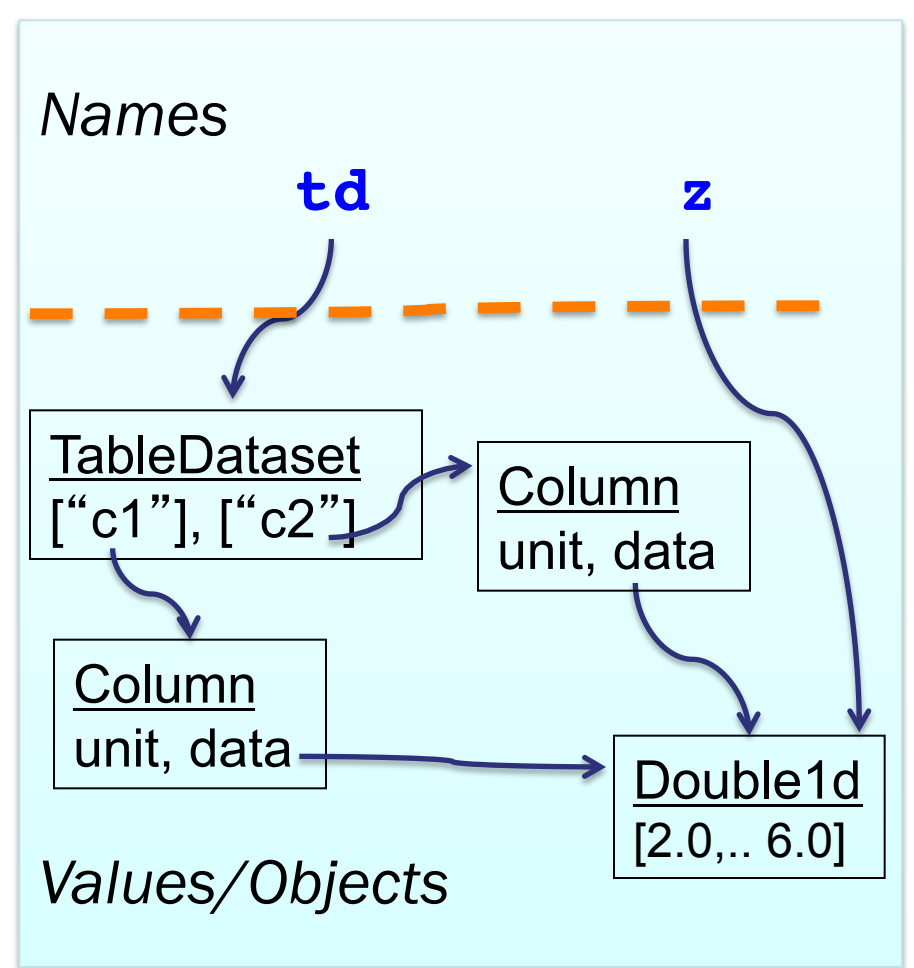

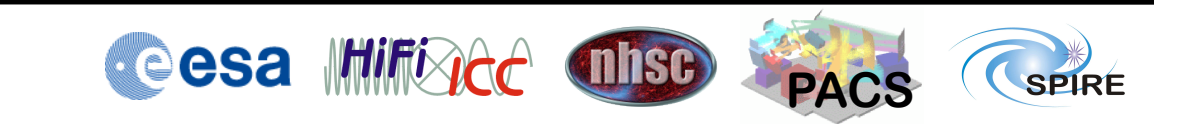

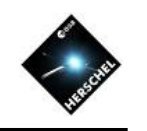

### Avoiding temporary copies of arrays

• Assume we have three large arrays named

**x, y, c** and we want to compute  $y = (x + SIM(y))/c$ 

- As typed above, some temporary arrays are made, then discarded
- Can greatly increase memory usage
- Here's a way to do it with in-line operations, making no array copies. **y.perform(SIN) y += x y /= c**
- The **y.perform** does an in-place operation. **y.apply(SIN)**makes a copy, like **SIN(y)**

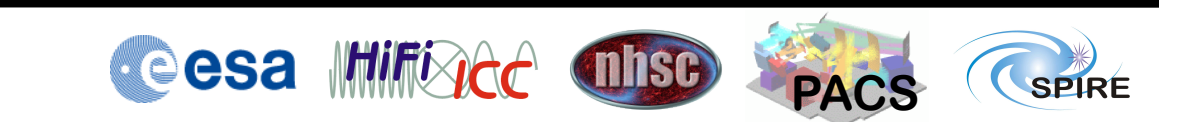

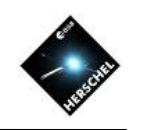

# Reference slides

#### Advanced topics….

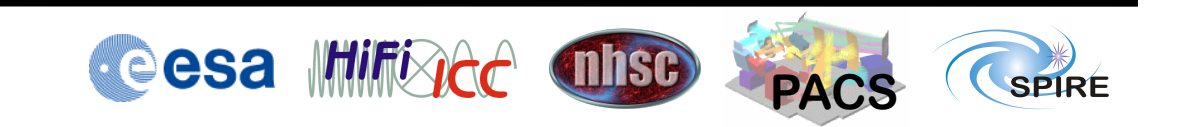

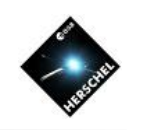

### List comprehensions

- List comprehensions are a shorthand for writing a loop that appends to a list **print [x\*x for x in range(10)] # [0, 1, 4, 9, 16, 25, 36, 49, 64, 81]**
- The above is short for: **list = [] for x in range(10): list.append(x\*x) print list**
- Handy for converting any sequence into a list
- For numerical calculations, it is more efficient to use the Numeric functions

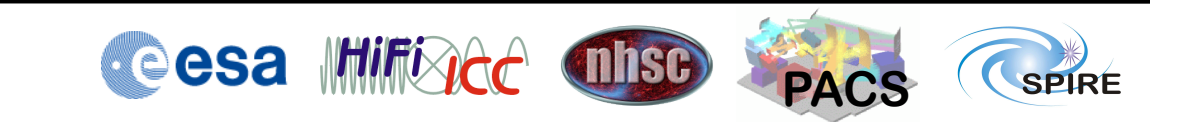

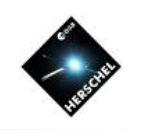

### Context Products

- Context Products are the containers of Products
	- More precisely, contains references to products
	- Not understandable outside HIPE/HCSS
- Two flavors of Context Product:
	- Map Context maps keys/names to product refs **mc = MapContext() mc.refs[**"**prod1**"**] = ProductRef(prod)) p = mc.refs[**"**prod1**"**].product** – List Context – ordered list of Products **lc = ListContext() lc.refs.add(ProductRef(prod))**
		- **p = mc.refs[0].product**

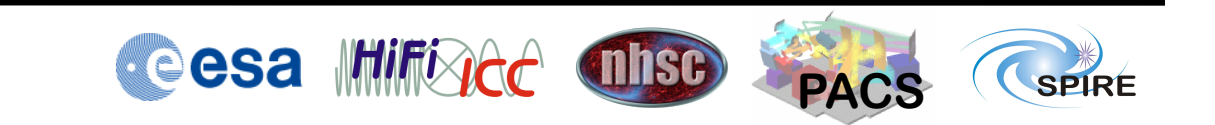

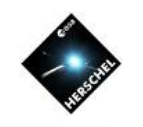

# Building up complex products

• Array => TableDataset => Product => Context:

**x = Double1d.range(100) table = TableDataset() table[**"**col1**"**] = Column(data=x) prod = Product() prod[**" **error** "**] = table mcontext = MapContext() mcontext.refs[**" **unc** "**] = \ ProductRef(prod))**

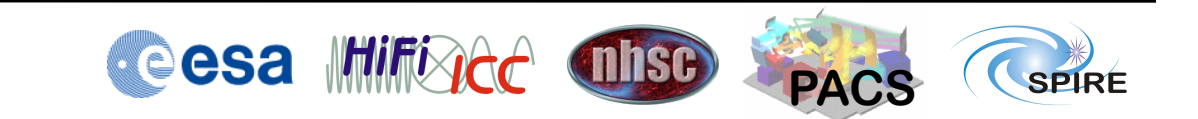